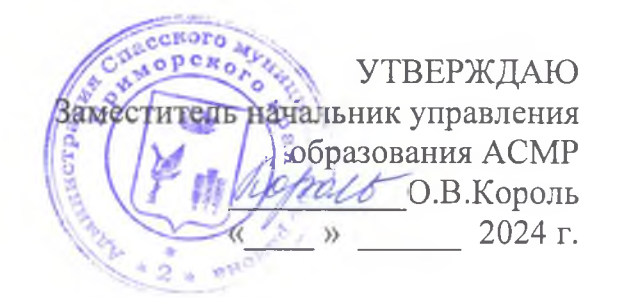

# ПОЛОЖЕНИЕ

# о проведении муниципального конкурса рисунков, посвященного Победе в Великой Отечественной войне «Великая Побела»

Сроки проведения выставки: с 6 по 17 мая 2024 года.

Оценивание работ: 6 мая 2024 года.

Место проведения: МБОУ ДО «Центр детского творчества» Спасского района

(адрес: с. Спасское, пер. Студенческий, 26).

Возраст участников: от 5 до 17 лет.

Приём заявок и работ: до 1 мая 2024 года.

## 1. Общие положения о конкурсе

1.1. Муниципальный конкурс «Великая Победа» проводится в целях сохранения и увековечения памяти, о проявленном в годы Великой Отечественной войны героизме и мужестве советских солдат, защищавших рубежи Родины, для воспитания у подрастающего поколения чувства патриотизма и гордости за подвиги воинов-героев, для сохранения военно-исторического наследия России.

1.2. Организатором конкурса является МБОУ ДО «Центр детского творчества» Спасского района.

### 2. Задачи конкурса.

2.1. Формирование у подрастающего поколения чувства патриотизма и любви к Родине.

2.2. Повышение интереса к истории Великой Отечественной войны, сохранение памяти о её героических событиях.

2.3. Воспитание уважения к ветеранам Великой Отечественной войны и труженикам тыла.

2.4. Вовлечь население в участии в мероприятиях по празднованию 79-ой годовщины Победы в Великой Отечественной войне в СМР.

2.5. Развитие творческих способностей у населения и повышение интереса к военной истории и изобразительному искусству.

2.6. Выявление талантов у участников конкурса.

## 3. Условия проведения конкурса

3.1. Участниками конкурса являются обучающиеся общеобразовательных дошкольных учреждений, воспитанники образовательных учреждений, учреждений дополнительного образования детей Спасского района;

3.2. Возраст участников от 5 до 17лет.

3.3. Возрастные категории:

• дошкольники;

 $\cdot$  1-4 класс;

• 5-7 класс;

 $\cdot$  8-11 класс.

#### 4. Порядок представления и оформления конкурсных работ

4.1. Все рисунки должны соответствовать тематике Конкурса и заявленной возрастной категории.

4.2. На Конкурс принимаются рисунки, выполненные на бумаге (картоне) в формате: А3 - А-4. Рисунки могут быть выполнены в любом жанре и технике (тушь, гуашь, акварель, пастель и т.д.).

4.3. Конкурсные рисунки должны быть выполнены аккуратно, их содержание не должно нарушать права и достоинства граждан.

4.4. Все работы должны иметь выставочный вид (паспарту 3см.), должны быть обязательно подписаны и иметь этикетку (8 см. х 4 см.) установленного образца (см. Приложение 1). Этикетка должна быть прочно прикреплена в правом нижнем углу экспоната.

4.5. Максимальное количество рисунков от одного образовательного учреждения не более 3-х.

4.6. Не допускаются к участию в конкурсе и не рассматриваются:

- коллективные и анонимные рисунки (не содержащие информацию об участнике конкурса);

- несоответствующие указанной возрастной категории;

- рисунок не соответствует тематике конкурса;

- рисунки религиозной тематики;

- рисунок противоречит законодательству РФ.

4.7. Каждый рисунок должен иметь свое название.

# 5. Критерии оценки работ

5.1. Соблюдение требований к работам (глава 3 настоящего положения);

5.2. Критериями оценки работ являются:

- соответствие возрастной категории;

-раскрытие темы конкурса; -оригинальность идеи и техники исполнения; -творческий подход;

-художественное мастерство.

# 6. Жюри конкурса

Мастерство участников конкурса оценивает жюри, в состав которого входят квалифицированные специалисты в области изобразительного искусства, культуры, дополнительного образования детей.

# 7. Подведение итогов и награждение

7.1. По итогам Конкурса в каждой возрастной группе определяются 1,2,3 места. Победители награждаются дипломами управления образования администрации Спасского муниципального района.

7.2. Жюри оставляет за собой право на учреждение специальных дипломов для поддержки лучших участников.

# 8. Заявки на участие

8.1. Заявки вместе с работами на участие подаются до 1 мая 2024 года в 1-м экземпляре по заданной форме (см. Приложение) на электронный адрес ddtsmr@yandex.ru

8.2. Заявки и работы, поступившие позже указанного срока, к участию не принимаются.